## TD6 : qu'est-ce qu'être sympathique? (Correction)

> require(ade4) > # on lit les données, on ajoute les noms de colonnes > sympa<-read.table("sympa.txt") > # on remet les noms en minuscules > names(sympa)<-c("seri", "gene", "gai", "honn", "intl", "serv", "cour", "comp", "disc", "total")  $>$  # on enlève les totaux  $>$  sympa1 < - sympa $[1:8, 1:9]$ > # calcul de l'AFC, seulement 3 axes > coa1<-dudi.coa(sympa1, scannf=F,nf=3) > # Ces deux lignes ne sont nécessaires que pour mes TD pour s'assurer de la reproducibilité > source("fonctions.R") > coa1<-dudi.fixsigns(coa1, sign.li=c(-1,-1), sign.co=c(-1,-1))  $>$  # calcul des inerties, contributions et qualités > inert1<-inertia.dudi(coa1, c=T, r=T) > # poids des lignes et colonnes > poil=round(as.matrix(coa1\$lw\*100),1) > colnames(poil)="Poids" > poic=round(as.matrix(coa1\$cw\*100),1) > colnames(poic)="Poids"

## 1 Les données

Il s'agit d'une recherche sur la représentation sociale. Les personnes interrogées appartenaient à 8 catégories professionnelles différentes : paysan (PAYS), ouvrier (OUVR), vendeur (VEND), commerçant (COMM), employé (EMPL), technicien (TECH), universitaire (UNIV), profession libérale (LIBE).

Elles avaient à choisir les 3 qualités les plus appropriées à une personne sympathique, parmi une liste de  $9$ : sérieuse (seri), généreuse (gene), gaie (gai), honnête (honn), intelligente (intl), serviable (serv), courageuse (cour), compréhensive (comp), discrète (disc).

Le tableau suivant indique, pour chaque groupe professionnel, le nombre de fois où chaque qualité a été associée à la représentation d'une personne sympathique.

> sympa

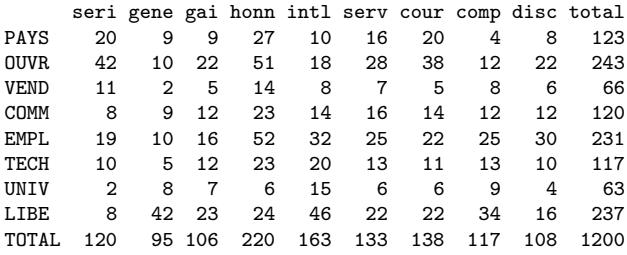

Question 1 Combien de personnes ont été interrogées pour cette enquête ? Quelle est la proportion des employés pour qui être honnête rend sympathique ? Quelle est la proportion d'employés parmi les gens qui pensent qu'être honnête rend sympathique ?

Il y a 1200 réponses à cette enquête. Comme chaque personne a donné 3 réponses, le nombre de personnes est 400. La proportion d'employés pour qui être honnête rend sympathique est égale à  $52 \div 231 \times 3 = 67,5\%$ . Par contre la proportion d'employés parmi les gens qui pensent qu'être honnête rend sympathique est simplement  $52 \div 220 = 24\%$ 

Question 2 Commentez l'assertion « il est beaucoup plus courant pour un ouvrier que pour un paysan de penser qu'une personne sérieuse est sympathique ». On se restreindra à une seule interprétation.

La proportion d'ouvriers qui pensent qu'une personne sérieuse est sympathique est  $42/243 \times 3 = 52\%$ . La proportion de paysans qui pensent qu'une personne sérieuse est sympathique est  $20/123 \times 3 = 49\%$ . L'assertion serait donc plus juste en la réécrivant « il est un peu plus courant pour un ouvrier que pour un paysan de penser qu'une personne sérieuse est sympathique ».

## 2 Analyse de correspondances

L'analyse des correspondances du tableau de contingence produit les valeurs propres ci-dessous :

> round(coa1\$eig,3)

[1] 0.098 0.022 0.005 0.003 0.001 0.001 0.000

On fournit ci-dessous, pour les profils lignes et les profils colonnes, les poids des modalités (en  $%$ ) et, sur les 3 premiers axes, les coordonnées des modalités, leurs contributions aux axes (en  $\%$ ) et la qualité de leur représentation par les axes factoriels (en % aussi).

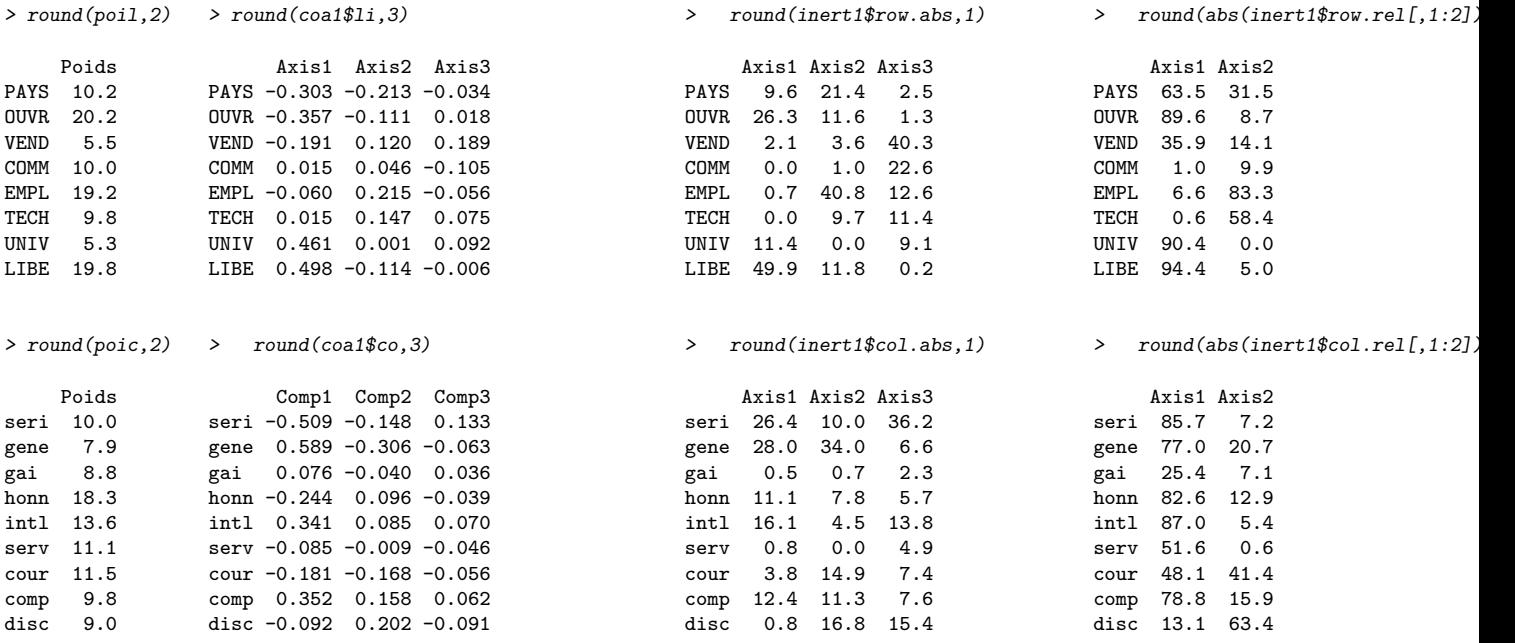

Le diagramme ci-dessous est la projection jointe des points-lignes et des points-colonnes sur le premier plan factoriel.

|                                                                                   | $d = 0.1$                         |
|-----------------------------------------------------------------------------------|-----------------------------------|
| <b>EMPL</b><br>$\overline{\text{TECH}}$<br>$H_{\text{norm}}$<br>$\overline{COMM}$ | $\overline{\text{comp}}$<br>intl  |
| serv<br><b>OUVR</b><br>seri<br>cour                                               | <b>UNIV</b><br>gai<br><b>LIBE</b> |
| <b>PAYS</b>                                                                       | gene                              |

Question 3 *Pourquoi y a-t-il 7 valeurs propres?* 

> s.label(coa1\$co) > s.label(coa1\$li,add.p=T)

Si les deux variables ont respectivement  $m_1$  et  $m_2$  modalités, le nombre de valeurs propres est min $(m_1 - 1, m_2 - 1)$ . Ici le nombre est donc min $(7, 8) = 7$ .

Question 4 Quelles sont les modalités qui définissent le premier axe factoriel? Et le deuxième? On précisera sur quel(s) critère(s) on se fonde.

méthode classique on compare les contributions des modalités à 2 fois leur poids. Le facteur 2 est ici arbitraire, on essaie de choisir un facteur (supérieur à 1, bien sûr) qui permettre de garder un nombre de modalités ni trop grandes ni trop petites). On trouve pour le premier axe :

- en négatif : aucune catégorie professionnelle n'est significative (seul OUVR (26, 3%) a une contribution supérieure à son poids  $(20, 2\%)$  ; dans les qualités on a seri  $(26, 4\%$  pour  $10\%)$ ;
- en positif : LIBE  $(49,9\%$  pour  $19,8\%)$  et UNIV  $(11,4\%$  pour 5,3%), d'une part, et gene  $(28\%$  pour 7,9%) d'autre part.

En ce qui concerne le second axe, on a

- en négatif : PAYS  $(21, 4\%$  pour  $10, 2\%)$  et aussi gene  $(34\%$  pour  $7, 9\%)$ ;
- en positif : EMPL  $(40.8\%$  pour 19, 2%), d'une part, et à la limite disc  $(16.8\%$  pour 9%) d'autre part.

**méthode par les coordonnées** La contribution de chaque modalité (de coordonnée  $a_i$ ) à un axe factoriel (associé à la valeur propre  $\lambda$ ) s'écrit

$$
\frac{n_{i\cdot}}{n}\frac{(a_{i})^{2}}{\lambda}
$$

et doit être comparée à son poids  $n_i/n$ . Si on cherche celles pour lesquelles le rapport est supérieur à 2, par exemple, un calcul simple montre qu'il faut s'intéresser aux modalités dont les coordonnées sur l'axe vérifient

$$
|a_i| > \sqrt{2}\sqrt{\lambda}.
$$

On compare les coordonnées sur les axes à aux racines carrées des valeurs propres, soit respectivement 0, 3130 et 0, 1476. On compare les coordonnees sur les axes a aux racines carrees des valeurs propres, soit respective<br>En multipliant par  $\sqrt{2}$ , les seuils souhaités sont 0, 44 et 0, 21. On trouve pour le premier axe :

- en négatif : seri  $(-0, 509)$ ;
- en positif : LIBE  $(0, 498)$  et UNIV  $(0, 461)$ , d'une part, et gene  $(0, 589)$  d'autre part.

En ce qui concerne le deuxième axe, on a

- en négatif : PAYS  $(-0, 213)$  et aussi gene  $(-0, 306)$ ;
- en positif : EMPL  $(0, 215)$ , d'une part, à la limite disc  $(0, 202)$ , d'autre part.

Question 5 Quelles sont les modalités (lignes et colonnes) qui sont particulièrement mal représentées par le premier plan factoriel ?

Il s'agit de regarder les  $\cos^2$  de l'angle entre le point et le plan factoriel. Toutefois, ce que nous avons ici sont les  $\cos^2$ des angles entre les points et les axes. Il faut donc additionner les valeurs des deux colonnes pour avoir ce que nous cherchons. On regarde ici les valeurs inférieures à  $50\%$ .

Ceci posé, la catégorie professionnelles formant un grand angle avec le premier plan factoriel est  $COMM (10, 9\%)$ . Toutefois, COMM est proche du centre de gravité et il faut prendre cette mesure avec prudence.

Pour les qualités, seule gai  $(32, 5\%)$  est mal représentée. Là encore, le points est proche du centre de gravité et il est difficile de conclure.

Question 6 Que peut-on déduire du fait que OUVR et PAYS sont proches sur le graphique ? Même question pour VEND et honn.

Le fait que OUVR et PAYS soient proches laisse penser que ces deux modalités d'une même variable ont des caractéristiques proches. Ceci est en fait vrai parce que ces modalités sont très bien représentées par le premier plan factoriel (leur qualité de représentation est respectivement  $98,3\%$  et  $95\%$ ). Si les variables étaient mal représentées, la proximité des variables n'aurait aucune signification.

Par contre, on ne peut rien déduire de la proximité de VEND et honn, puisque ce sont des modalités de deux variables différentes. La formule du barycentre nous apprend seulement que honn est, a un coefficient près, un barycentre pondéré des catégories professionnelles.